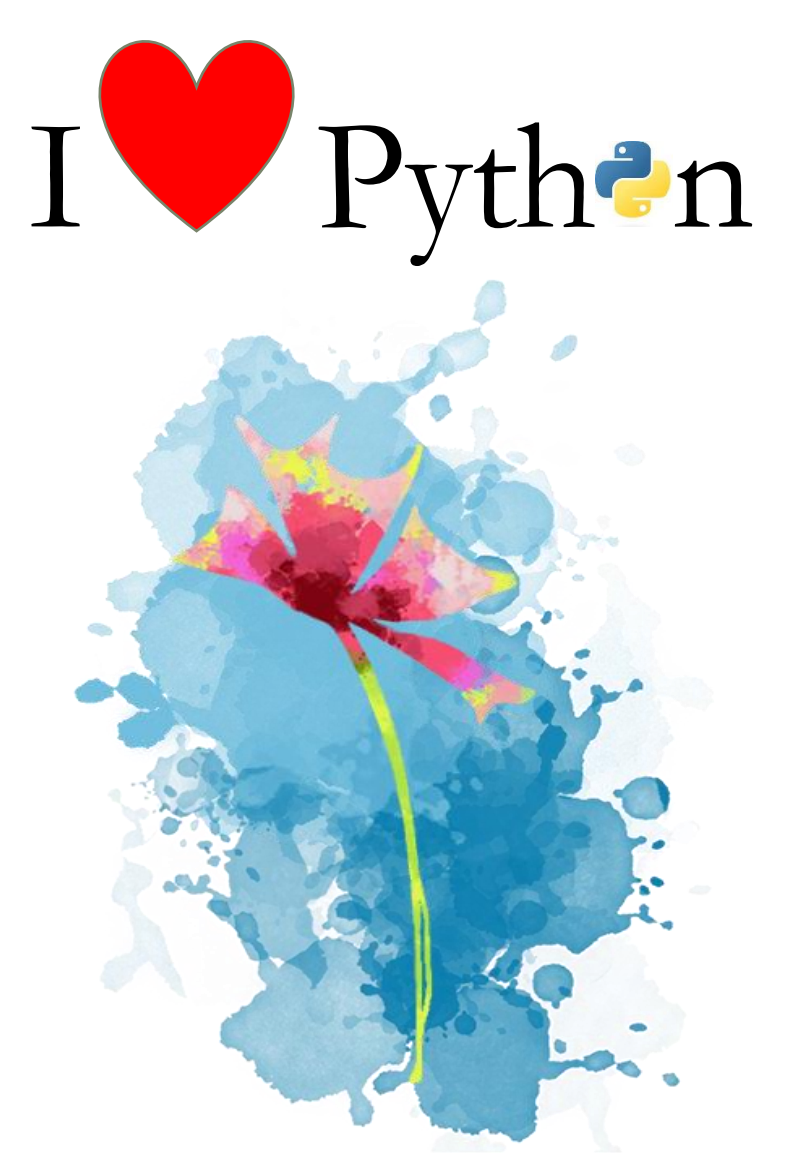

#### Appunti della Prof.ssa Carolina Pellecchia

3C/3J/4J

*Istituto di istruzione superiore i.t.c di vittorio - i.t.i. lattanzio* 

# Lezione n°1

Contenuti del Corso

Intro

- Introduzione al Python
- Istallazione di Python
- Hello World In Python
- **Wariabili In Python**
- Stringhe In Python

### **Cos'è Python?**

Python è un linguaggio di programmazione semplice, veloce e intuitivo, adatto ai principianti e non solo.

Le sue caratteristiche di integrabilità con altri linguaggi sono elevatissime e numerose sono anche le librerie con funzionalità già pronte per questo linguaggio.

E' un linguaggio ad alto livello interpretato; cioè per eseguire un programma scritto in python è necessario aver istallato un interprete python.

**Interpretato** significa che per eseguire le linee di codice di un programma pyton, un interprete legge linea per linea e le trasforma temporaneamente in codice "macchina", ovvero codice immediatamente comprensibile dal processore presente sulla macchina.

Osserva: potrai imparare a programmare anche guardando il codice delle librerie di python

### **Iniziamo, hai già l'interprete Python installato**

### **sulla tua macchina?**

Il modo più semplice per verificare, è provare a eseguire il comando python dalla linea di comando.

In Windows

- 1. aprire il prompt dei comandi →
- 2. digitare Python

Se è già installato, si otterrà il seguente messaggio:

*C:\Users\carol>python*

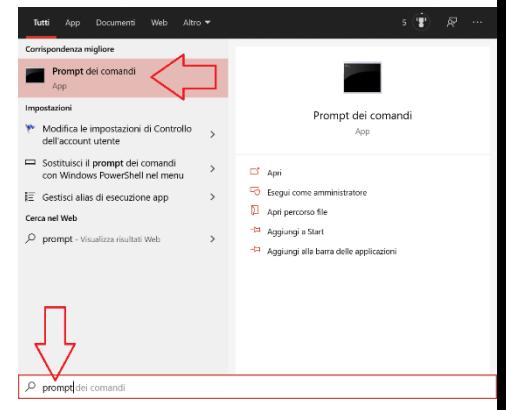

*Python 3.9.7 (tags/v3.9.7:1016ef3, Aug 30 2021, 20:19:38) [MSC v.1929 64 bit (AMD64)] on win32 Type "help", "copyright", "credits" or "license" for more information.*

*>>>*

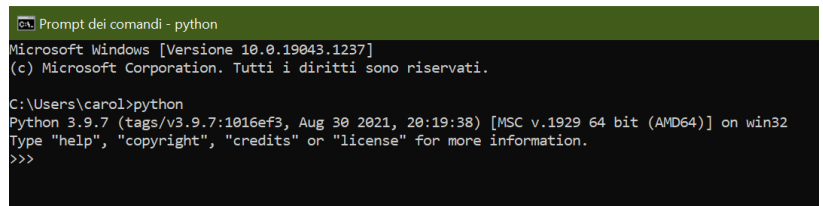

se non è presente, sarà restituito il messaggio seguente: *"Python" non è riconosciuto come comando interno o esterno, un programma eseguibile o un file batch.*

Per installare Python scarica la versione più recente dal sito ufficiale: <https://www.python.org/downloads/>

Per editare il codice usiamo Visual Studio Code che puoi scaricare gratuitamente dal sito seguente: <https://code.visualstudio.com/download>

### **What is REPL in Python?**

The Python standard shell, or REPL (Read-Eval-Print Loop), allows you to run Python code interactively while working on a project or learning the language. This tool is available in every

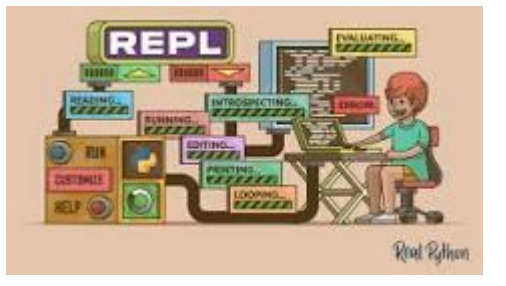

Python installation, so you can use it at any moment.

e apri il tuo terminale e scrivi python, vedrai una schermata come questa:

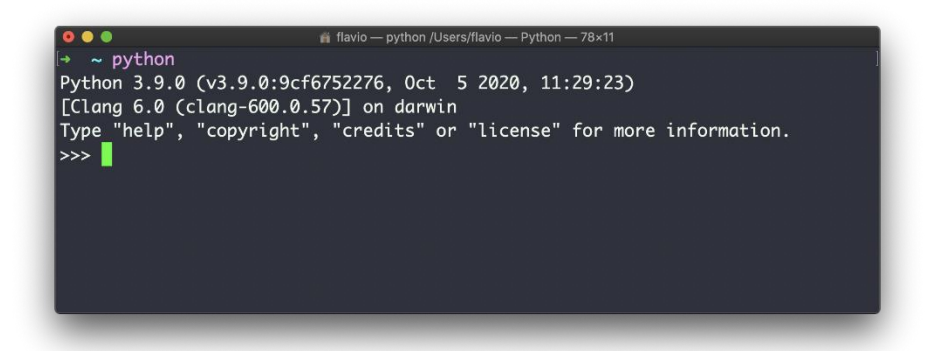

Potrebbe essere più conveniente da usare perché poi muoverti con il mouse e fare copia & incolla più facilmente che nel terminale.

Tutto ciò è integrato in Python di default. Tuttavia, consiglio di installare [IPython,](https://ipython.org/) probabilmente la miglior applicazione riga di comando REPL che puoi trovare.

#### Installala con:

#### *pip install ipython*

Assicurati che i file binari di pip siano nel tuo percorso, poi esegui ipython:

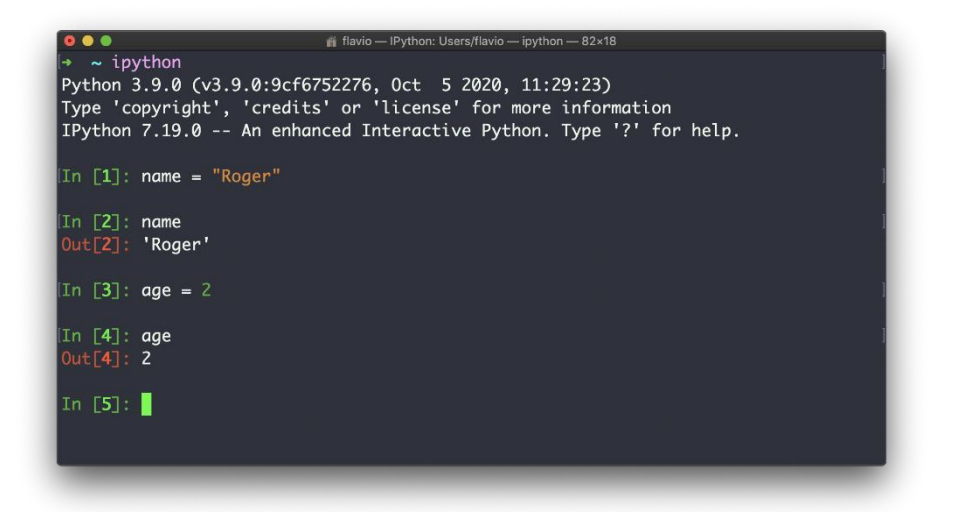

Inizieremo, questo corso, direttamente programmando. Vedremo molti esercizi per entrare in confidenza con il linguaggio

❖ Hello World In Python

Iniziamo con un classico primo programma di esempio HelloWord.py

```
print("hello word")
oppure
>>print('hello word') https://onlinegdb.com/WZndzlwna
proviamo a stampare un numero 
print('hello word: ',2021)
```
❖ Variabili In Python

### **Dynamic typing**

Il tipo di una variabile in python è determinato durante l'esecuzione del programma; per questo le variabili non sono associate ad un particolare tipo e non devono essere dichiarate.

Programmiamo <https://onlinegdb.com/BojYq3vBf>

- # Questo è un commento  $i = 1$  # Ma anche questo è un commento
- Concatenazione di stringhe nella stampa <https://onlinegdb.com/EKT76EuRp>

print(Name+' ciao ciao) print(Name,' ciao ciao)

output: Carol ciao ciao Carol ciao ciao

- Concatenazione tra stringa e intero [https://onlinegdb.com/\\_qN-sDArSs](https://onlinegdb.com/_qN-sDArSs)
- Nuova linea '\n' [https://onlinegdb.com/reqP6da\\_s](https://onlinegdb.com/reqP6da_s) print("ciao,\n sono molto felice")
- ❖ Stringhe In Python
- Le stringhe sono array di caratteri e il primo carattere si trova alla posizione 0

<https://onlinegdb.com/z8oDWZ8fN>

 $\clubsuit$  hello.py  $\geq$  ...

- $nome = 'Carolina'$  $1 \quad$
- $print(nome[0])$  $\mathcal{L}$
- $print(none[3])$  $\overline{3}$

Output: C

o

• Convertire una stringa in maiuscolo o minuscolo <https://onlinegdb.com/YQOtuEyA9x> Nome  $=$ 'Carolina'

```
print(nome.lower())
```
nome.isupper() #restituisce true se tutti i caratteri della stringa nome sono in maiuscolo

```
print(len(nome)) #stampa il numero di caratteri della
stringa nome 8
```
• Sostituzione di una stringa<https://onlinegdb.com/bS0BPZ8Ei> print(nome.replace('o','0'))

print(nome.replace('na','0')

• Stampare l'indice di un carattere all'interno della stringa Print(name.index('r'))

```
• Definizione di una funzione
def yell(text):
    return text.upper() + '!'
```
# Lezione n°2

- $\frac{1}{2}$ Numeri In Python
- $\frac{1}{2}$ Prendere l'input dall'utente
- Esercizio di sostituzione delle parole
- **Liste In Python**
- **Metodi delle liste**
- Soluzione esercizi per casa
	- Stampa i caratteri di una stringa
	- Somma dei soli numeri dispari
	- Prodotto (nome, prezzo) esempio di Dictionary

carolina.pellecchia@gmail.com

# I Numeri In Python

• Stampare numeri e variabili contenenti numeri  $num = 34$  $print(67)$ print(num) <https://onlinegdb.com/yGWfOyYt0E> sui numeri si possono applicare le operazioni aritmetiche di base print( $67+2.37$ ) #somma print(67-2.37) #sottrazione print(67\*2.37)#moltiplicazione print(67/2.37)#divisione restituisce il quoziente della divisione tra 67 e 2.37 print(67%2.37)#modulo restituisce il resto della divisione tra 67 e 2.37 • Trasformare un numero in stringa  $num=67$ num1=str(num)# num1 contiene la stringa '67' https://onlinegdb.com/dsaXaqxc1 • Valore assoluto del numero  $print(abs(-34))$ https://onlinegdb.com/3DUKYA9wf • Min e Max print(max(4,6,7,1))# posso mettere una lista di numeri di lunghezza a piacere print(min(4,6,7,1))# posso mettere una lista di numeri di lunghezza a piacere https://onlinegdb.com/tTwyvvmz2 • Arrotondamento di un numero print(round(15.5))  $\rightarrow$ out 16 print(round(15.4))  $\rightarrow$ out 15 https://onlinegdb.com/e2y7TsO2x

- Convertire un numero in binario  $print(bin(6))$
- Importare la libreria matematica con tutte le sue classi e funzioni (\*)

Questa libreria contiene tutte le operazioni per lavorare con i numeri

from math import \*

print(sqrt(45)) #ora possiamo trovare anche la radice quadrata

<https://onlinegdb.com/LAZ6fuq9r>

## Prendere l'input dall'utente

• La funzione è input() nome = input('inserisci il tuo nome: ') num = int(input('inserisci un numero: ')) print("il tuo nome: "+nome+" il numero: ",num) <https://onlinegdb.com/5cHP74l6r>

# Esercizio di sostituzione delle parole

• Semplice programma che prende in input una frase e sostituisce una parola frase = input('inserisci la frase: ') print( ' la frase che hai inserito: '+frase) parola1 = input('inserisci la parola da sostituire: ') parola2= input('inserisci la parola con cui sostituire: ') print(frase.replace(parola1,parola2))

<https://onlinegdb.com/0rnf7g8ak>

# Liste in python

Le liste in Python rappresentano delle strutture dati sequenziali. Queste memorizzano gli elementi in un determinato ordine, ammettono duplicati e permettono di modificare gli oggetti che vi sono contenuti. Esempi di liste:

```
['lun','mar','mer','gio','ven','sab','dom']
[67,'mar','mer','gio',true,'sab',0.9,'b']
```
- Creare ed inserire i dati in una lista giorni=['lun','mar','mer','gio','ven','sab','dom']
- possiamo usare anche il suo costruttore Giorni =  $list(('lun', 'mar', 'mer', 'gio', 'ven', 'sab', 'dom'))$ print(giorni) # stampa la lista print(giorni[0]) # ogni elemento della lista ha un indice che parte da 0  $print(giorni[4])$ - $\rightarrow$  ven print(giorni $[0][1]) \rightarrow u$
- Stampare gli elementi della lista a partire da un indice  $print(giorni[1:]) \rightarrow ['mar', 'mer', 'gio', 'ven', 'sab', 'dom']$  $print(giorni[2:]) \rightarrow ['mer', 'gio', 'ven', 'sab', 'dom']$
- Specifichiamo un intervallo  $print(giorni[1:3]) \rightarrow ['mar', 'mer', 'gio']$
- Stampare il tipo print(type(giorni)# della lista  $\rightarrow$  <class 'list'>  $num = 89$ print(type(num))# del numero  $\rightarrow$  <class 'int>
- Sostituire un elemento della lista giorni $[2] = 'ciao'$  $print(giorni) \rightarrow$ ['lun','mar','mer','gio','ven','sab','dom']
- L'ultimo elemento della lista ha indice -1

 $print(giorni[-1]) \rightarrow 'dom'$  $print(giorni[-2]) \rightarrow 'sab'$  $print(giorni[-7]) \rightarrow 'lun'$ 

- Inversione di una stringa
- Numero di elementi in una lista  $print(len(giorni)) \rightarrow 7$
- La lista può contenere un misto di tipi di dati giorni=[67,'mar','mer','gio',True,'sab',0.9] print(giorni)  $print(type(giorni[0])) \rightarrow \langle \text{class 'int'} \rangle$  $print(type(giorni[6])) \rightarrow \langle \text{class 'float'} \rangle$ print(type(giorni[4]))  $\rightarrow$  <class 'bool'>

## Metodi della lista

- Congiunzione di due liste giorni=['lun','mar','mer','gio','ven','sab','dom']  $numeri=list(1,2,3,4,5,6,7)$ giorni.extend(numeri) print(giorni)
- Aggiungere un elemento alla lista giorni.append('ciao') print(giorni) print(len(giorni))
- Inserire un elemento nella lista giorni.insert(2,'ciao')  $print(giorni) \rightarrow$ ['lun','mar','ciao','mer','gio','ven','sab','dom']
- Eliminiamo un particolare elemento dalla lista giorni.remove('ciao')  $print(giorni) \rightarrow$ ['lun','mar','mer','gio','ven','sab','dom']
- Eliminare tutti gli elementi dalla lista giorni.clear()  $print(giorni) \rightarrow []$  empty lista
- Eliminare completamente la lista del giorni print(giorni)→lista eliminata
- Contare quante volte appare un elemento nella lista numeri=[1,4,1,45,7,1,2] print(numeri.count(1)) $\rightarrow$ 3 giorni = list('lun','mar','dom','gio','ven','sab','dom') print(giorni.count('dom'))→2
- Ordinare una lista numeri=[1,4,1,45,7,1,2]

numeri.sort() print(numeri)

- Invertire una lista numeri=[1,4,1,45,7,1,2] numeri.reverse() print(numeri)
- Copiare una lista numeri=[1,4,1,45,7,1,2] n=numeri.copy()
- Eliminare l'ultimo elemento di una lista numeri.pop() print(numeri)
- 
- Eliminare un elemento mediante l'indice
	- o numeri.remove(2) print(numeri)
	- o del numeri[2] print(numeri)

## Soluzione esercizi per casa

 Stampa i caratteri di una stringa <https://onlinegdb.com/aASrM9UAO>

 Somma dei soli numeri dispari <https://onlinegdb.com/ZMMftGIRxU>

 Prodotto (nome, prezzo) esempio di Dictionary [https://onlinegdb.com/H8t\\_DrPML](https://onlinegdb.com/H8t_DrPML)

carolina.pellecchia@gmail.com

# Lezione n°3

 $(12:10:00)$  Soluzione esercizi per casa **Popolare una lista con n numeri pari**  Popolare una lista con i multipli di 5  $(12:30:00)$  Generare un numero random  $(12:10:00)$  Assegno LaBor@torio 1. Indovina il numero 2. Esercizio Professor (Random) 3. Esercizio Estrazione numero Casuale

**Assegno per casa** 

Proseguire gli esercizi di laboratorio

## Soluzione esercizi per casa

```
Popolare una lista con n numeri pari
'''Popolare una lista di n elementi con i primi n numeri pari. 
Dopo averli inseriti 
visualizzare in output i valori memorizzati nella lista e la 
loro posizione.
'''def InserisciNumeri(mylist,n):
    for i in range (0,2^*n,2):
        mylist.append(i)
def VisualizzaElemPos(mylist):
    for l in mylist:
        print("valore: ",l," posizione: ",mylist.index(l))
# programma principale
mylist=list()
n=int(input("inserisci in numero di elementi che vuoi 
inserire: "))
print("Popolare una lista di n elementi con i primi n numeri 
pari")
InserisciNumeri(mylist,n)
print(mylist)
print("visualizzare in output i valori memorizzati nella 
lista e la loro posizione")
VisualizzaElemPos(mylist)
```

```
 Popolare una lista con i multipli di 5
'''Popolare una lista di n elementi con i primi n multipli di 5 
escludendo lo zero. 
Dopo aver terminato l'inserimento visualizzare in output i 
valori della lista e 
il relativo indice.
'''def InserisciMultipli5(mylist,n):
    for i in range (1, n+1):
        mylist.append(i*5)
        print(i*5)
def VisualizzaElemPos(mylist):
   for l in mylist:
        print("valore: ",l," posizione: ",mylist.index(l))
# programma principale
mylist=list()
n=int(input("inserisci in numero di elementi che vuoi 
inserire: "))
print("Popolare una lista di n elementi con i primi n 
multipli di 5 escludendo lo zero")
InserisciMultipli5(mylist,n)
print("visualizzare in output i valori memorizzati nella 
lista e la loro posizione")
```

```
VisualizzaElemPos(mylist)
```
## Generare un numero random

Python non ha una funzione random. Per la generazione dei numeri casuali devi importare il modulo random.

import random

Nel modulo random ci sono diverse funzioni per generare uno o più numeri casuali.

Le funzioni più usate e comuni sono le seguenti:

- **random.random() genera un numero casuale reale da 0 a 1.**
- **random.randint(x,y) genera un numero casuale intero da x a y.**

Generazione dei numeri casuali reali

Esempio 1

Questo script genera un numero casuale da 0 a 1

- 1. import random
- 2. x=random.random()
- 3. print("numero casuale reale:",x)

Output>> numero casuale reale: 0,45454545999

Generazione dei numeri casuali interi

Esempio 2

Questo script genera un numero random intero da 1 a 10

- 1. import random
- 2.  $x =$ random.randint $(1,10)$
- 3. print("numero casuale intero",x)

Output>> numero casuale intero: 10

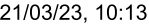

ABC in python

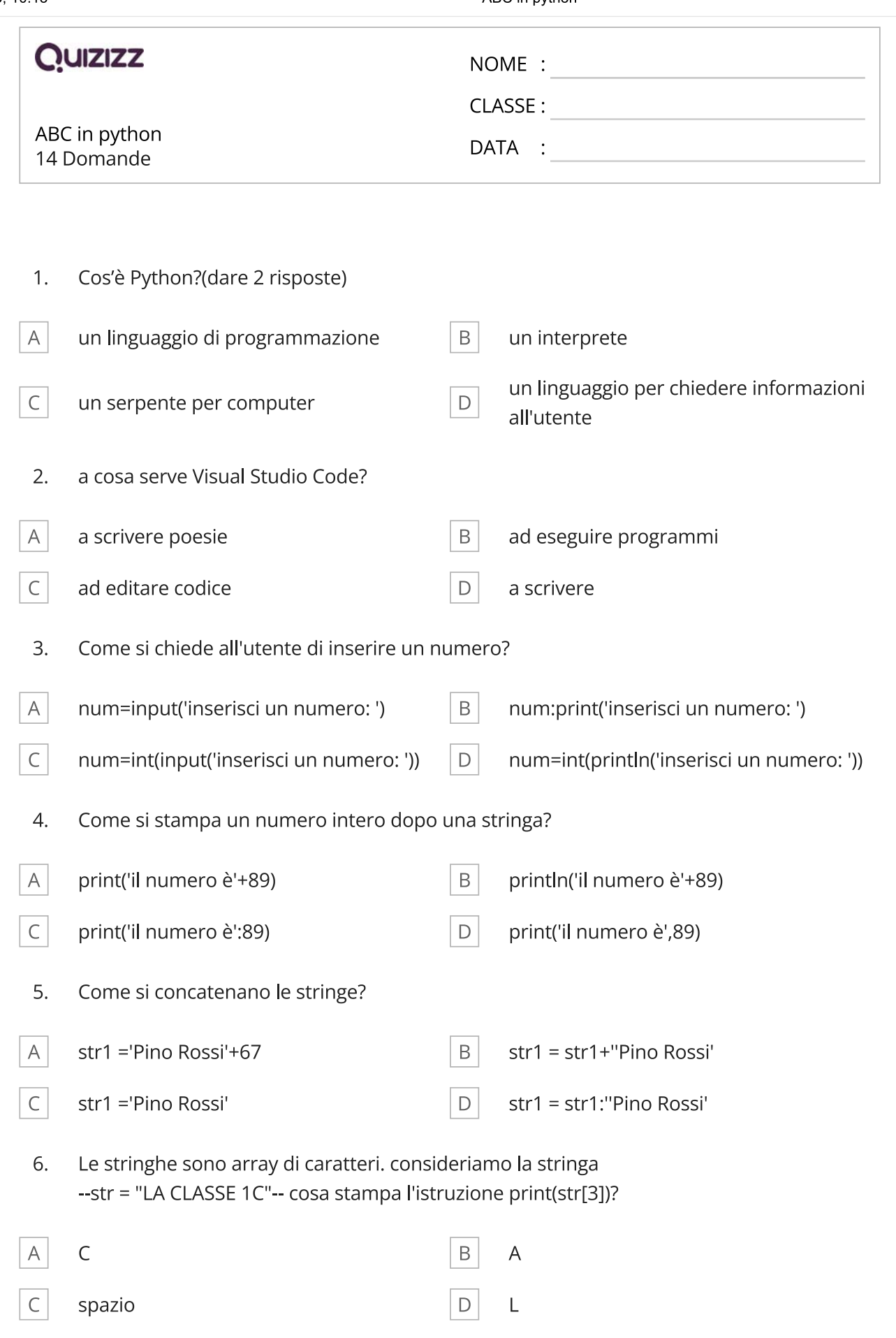

#### ABC in python

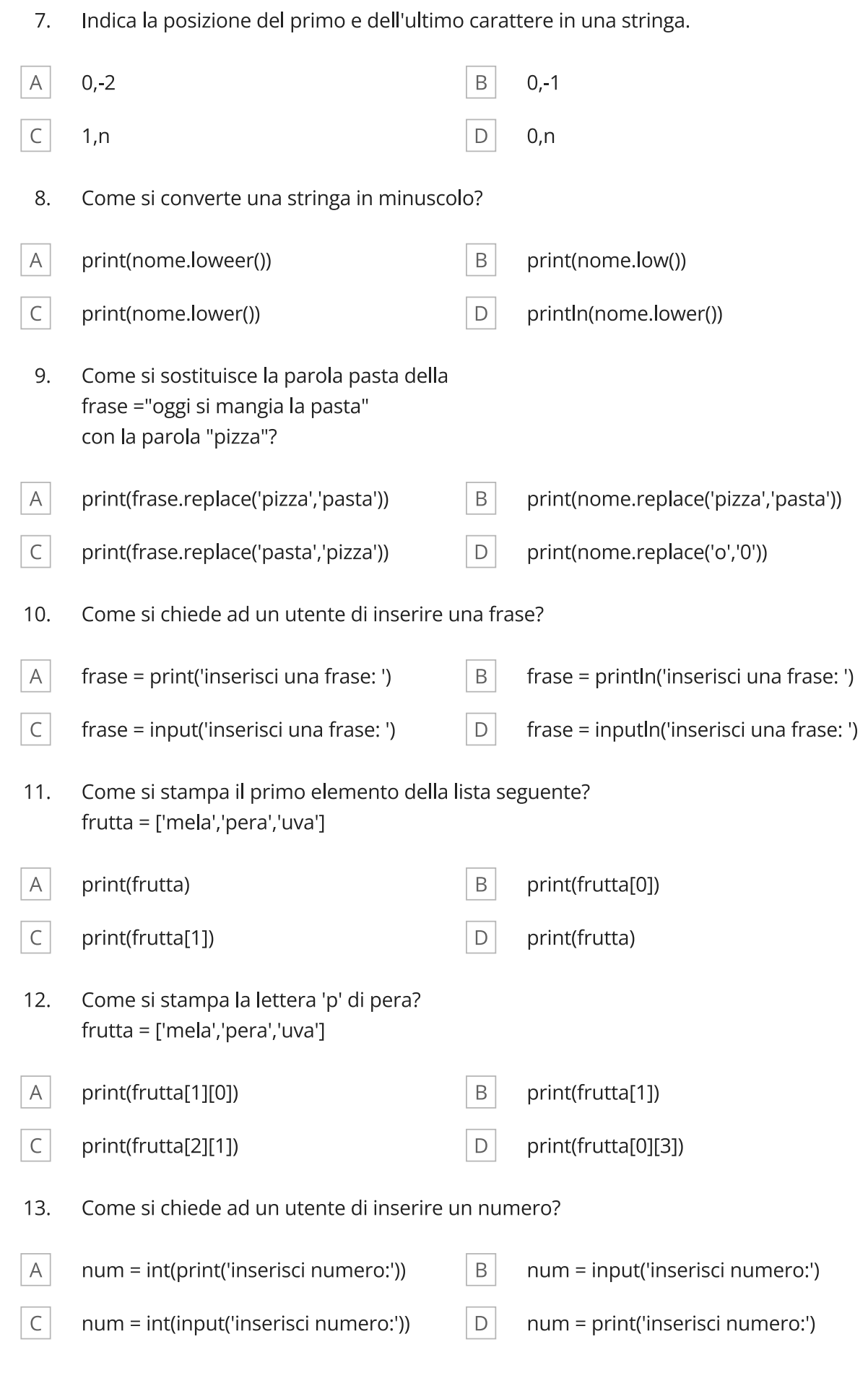

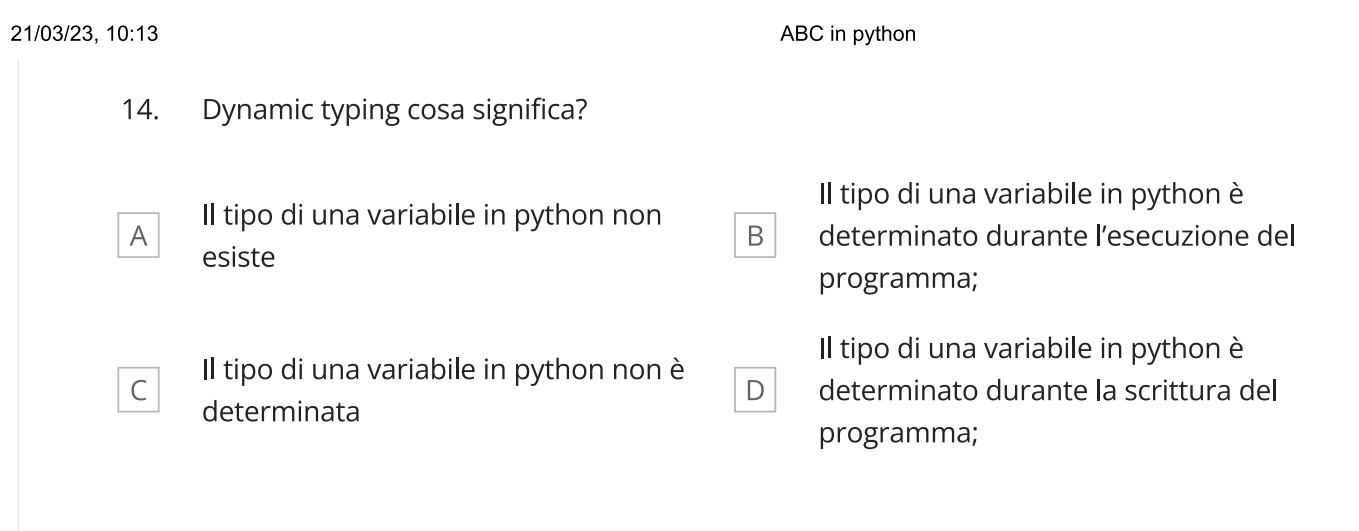

# Lezione n°4

- Tuples In Python
- **EXECUTE:** Functions In Python
- The Return Keyword
- **IF Statements In Python Assegno per casa**

carolina.pellecchia@gmail.com

```
Esercizio 1
#Calcolare quadrato e cubo di un numero intero fornito in input
print("Quadrato e cubo di un numero")
numero = int(input("Numero : "))
quadrato=numero*numero;
cubo=quadrato*numero;
print("Quadrato di "+str(numero)+" = " + str(quadrato))
print("Cubo di "+str(numero)+" = " + str(cubo))
```

```
Quadrato e cubo di un numero
Numero : 45
Quadrato di 45 = 2025Cubo di 45 = 91125
```
#### **Esercizio 2**

```
# Calcolare, usando una funzione, la somma dei primi n numeri interi
# con n fornito in input
def sommanpriminumeri(n):
    somma = \thetafor i in range(1,n+1):
        somma += i
    print('La somma dei primi ' + str(n) + ' numeri vale ' + str(somma))
num=int(input("Valore di n: "))
sommanpriminumeri(num)
```

```
Valore di n: 100
La somma dei primi 100 numeri vale 5050
```

```
Esercizio 3
# Calcolare l'ipotenusa di un triangolo rettangolo con i due cateti forniti in
# input. Ripetere il calcolo quante volte si vuole.
import math
print("Teorema di Pitagora")
continui = "S"
while (continui != "N" and continui != "n"):
    cated1 = float(input("Cateto 1 : "))cateto2 = float(input('Cateto 2 : '))ipotenusa = math.sqrt(math.pow(2, cateto1) + math.pow(cateto2, 2))
    ipotenusa = round(ipotenusa, 2)
    # oppure: ipotenusa=((int)(ipotenusa*100))/100
   print("Ipotenusa del rettangolo = " + str(ipotenusa))
    continui = str(input("Altri calcoli ? "))Teorema di Pitagora
Cateto 1:4Cateto 2:3Ipotenusa del rettangolo = 5.0
Altri calcoli ?
```

```
Esercizio 4
# Inserire un numero intero e positivo e verificare se è un numero primo
# Controllare che in input si accetti esclusivamente un numero intero e positivo
def seprimo(n):
   for i in range(2, int(n / 2) + 1):
        if n % i == 0:
            print("Numero non primo")
            return
    print("Numero primo")
while True: # per ripetere il calcolo
    while True: # per validare l'input
        stringa = input("Numero (X per terminare) ")
        if stringa == "X" or stringa == "x":
            print("Ciao")
            exit()
        if stringa.isdigit() and stringa[0]!="-":
            numero=int(stringa)
            break
        else:
            print("input non valido")
    seprimo(numero)
 Numero (X per terminare) 43.76
 input non valido
 Numero (X per terminare) 31
 Numero primo
 Numero (X per terminare) 12
 Numero non primo
 Numero (X per terminare) x
```

```
Ciao
```

```
Esercizio 5
# Visualizzare data e ora corrente
import datetime
adesso = datetime.datetime.now()
print("Data e ora corrente")
print(adesso.strftime("%d/%m/%Y %H:%M:%S"))
print("Anno corrente: ", end='') # end='' per evitare una nuova linea...
print(adesso.year)Data e ora corrente
```
27/04/2020 17:27:37 Anno corrente: 2020

```
Esercizio 6
# Esercizio sulle stringhe: contare il numero di caratteri, lettere e
# altri simboli contenuti in due stringhe fornite in input.
def analizzastringa(s):
    ncar = len(s)nlet = 0nnum = 0for c in s:
        if c.islower() or c.isupper():
            nlet += 1if c.isdigit():
            nnum += 1nsim= ncar - nlet - nnum
    return ("Totale Caratteri: "+str(ncar)+" Lettere: "+str(nlet)+ " Numeri
: "+str(nnum)+" Altri Simboli: "+str(nsim))
print("Contare il numero totale di caratteri, il numero di lettere, di numeri e
di altri simboli")
stringa1 = input("Stringa1 : ")
stringa2 = input("Stringa2 : ")print("Stringa1: "+analizzastringa(stringa1))
print("Stringa2: "+analizzastringa(stringa2))
Contare il numero totale di caratteri, il numero di lettere, di numeri e di altri simboli
Stringa1 : Teramo 27/04/2020!
Stringa2 : Roma 753AC
Stringa1: Totale Caratteri: 18    Lettere: 6
                                           Numeri: 8 Altri Simboli: 4
Stringa2: Totale Caratteri: 10    Lettere: 6
                                          Numeri: 3 Altri Simboli: 1
Esercizio 7
# Utilizzo di liste e della funzione sort() di Python
import random
# Genero una lista di n numeri interi random compresi tra n1 ed n2
# e una seconda lista di città
n=20n1=0n2=100
numerirandom=[]
for i in range(n):
        numerirandom.append(random.randint(n1, n2))
print(str(n)+" numeri random compresi tra "+str(n1)+" e "+str(n2)+":
"+str(numerirandom))
numerirandom.sort()
print("Numeri random ordinati: "+str(numerirandom))
print()
città=["Milano","Bologna","Palermo","Roma","Torino","Teramo","Napoli","Bari","Pescara"]
print("Città: "+str(città))
città.sort()
print("Città in ordine alfabetico: "+str(città))
città.sort(reverse=True)
print("Città in ordine alfabetico decrescente: "+str(città)20 numeri random compresi tra 0 e 100: [12, 14, 67, 95, 81, 17, 59, 91, 1, 85, 22, 20, 53, 75, 76, 62, 48, 48, 30, 58]
```
Numeri random ordinati: [1, 12, 14, 17, 20, 22, 30, 48, 48, 53, 58, 59, 62, 67, 75, 76, 81, 85, 91, 95]

```
Esercizio 8
# Generare 10000 numeri interi random compresi tra 0 e 1000000
# stampare il numero generato più grande,
# il numero generato più piccolo e la media dei numeri generati
import random
# Genero una lista di n numeri interi random compresi tra n1 e n2
n = 10000n1 = 0n2 = 1000000
nmax=n1
nmin=n2
somma=0
for i in range(n):
        numerogenerato=random.randint(n1, n2)
        if numerogenerato>nmax:
            nmax=numerogenerato
        if numerogenerato<nmin:
            nmin=numerogenerato
        somma+=numerogenerato
print("Numero generato più grande = "+str(nmax))
print("Numero generato più piccolo = "+str(nmin))
print("Media dei numeri generati = "+str(round(somma/n,2)))
Numero generato più grande = 999712
Numero generato più piccolo = 81
Media dei numeri generati = 500708.59
Esercizio 9
# Verificare se due stringhe fornite in input sono una l'anagramma dell'altra
def seanagramma(s1, s2):
    if len(s1) != len(s2): # se la lunghezza non è la stessa …
        return False
    s1sorted = sorted(s1) # Ordiniamo le stringhe e le confrontiamo
s2sorted = sorted(s2)
    if s1sorted == s2sorted:
        return True
    else:
       return False
stringa1 = input("Stringa1: ")
stringa2 = input("Stringa2: ")
if seanagramma(stringa1, stringa2):
    print("Le due stringhe sono una l'anagramma dell'altra")
else:
    print("Le due stringhe non sono una l'anagramma dell'altra")Stringa1: incerta
Stringa2: trincea
Le due stringhe sono una l'anagramma dell'altra
Stringa1: vita incerta
Stringa2: trincea vate
Le due stringhe non sono una l'anagramma dell'altra
```

```
Esercizio 10
# Calcolare il numero di giorni trascorsi da una data fornita in input
# Controllare che la data inserita sia valida e non superiore alla data corrente
import datetime
# 
adesso = datetime.datetime.now()
annocorrente = adesso.year
mesecorrente = adesso.month
giornocorrente = adesso.day
datacorrente = datetime.date(annocorrente, mesecorrente, giornocorrente)
s_datacorrente=str(giornocorrente)+"-"+str(mesecorrente)+"-"+str(annocorrente)
def sedatavalida(g,m,a):
   if a > annocorrente:
       return False
   if (m == 4 or m == 6 or m == 9 or m == 11) and g > 30:
       print("qui")
       return False
if m == 2 and a % 4 == 0 and g > 29:
       return False
if m == 2 and a % 4 > 0 and g > 28:
       return False
   if datetime.date(a, m, g) > datacorrente:
       return False
  return True
def giornitrascorsi(g,m,a):
   datainiziale=datetime.date(a, m, g)
   return (datacorrente-datainiziale).days
# inizio programma-------------------------------------
print("Giorni trascorsi. Inserire la data" )
while True: # per validare l'input del giorno
   s giorno = input("Giorno [1-31]: ")
  if s_giorno.isdigit() and int(s_giorno)>0 and int(s_giorno)<32:
        giorno= int(s_giorno)
       break
   else:
       print("giorno non valido")
while True: # per validare l'input del mese
   s mese = input("Mese [1-12]: ")
   if s_mese.isdigit() and int(s_m e) > 0 and int(s_m e) < 13:
       mese = int(s mese)
       break
   else:
       print("mese non valido")
while True: # per validare l'input dell'anno
   s_anno = input("Anno [1000-2050]: ")
   if s anno.isdigit() and int(s anno) > 999 and int(s) anno) < 2050:
        anno = int(s_anno)break
    else:
       print("anno non valido")
# controllo che la data sia corretta
datainserita=s_giorno+"-"+s_mese+"-"+s_anno
```

```
# se la data è corretta stampo i giorni trascorsi
if sedatavalida(giorno,mese,anno):
   print("Dalla data "+datainserita+" alla data di oggi "+ s_datacorrente+" sono trasc
orsi "+str(giornitrascorsi(giorno,mese,anno))+" giorni!")
else:
  print(" la data inserita: "+datainserita+" non è valida")Giorni trascorsi. Inserire la data
Giorno [1-31]: 4
Mese [1-12]: 4
       [1000 - 2050]: 2020
Anno
Dalla data 4-4-2020 alla data di oggi 28-4-2020 sono trascorsi 24 giorni!
```